**Влияние**

**факультатива по информатике на повышение уровня ЗУНов у учащихся 6-х**

### **классов** Презентация по материалам проекта

Вашевой Ирины Владимировны

## Актуальность: Проблема:

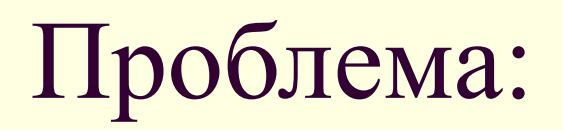

 Так как в мире происходит компьютеризация всех рабочих мест, людям необходимо иметь соответствующую подготовку, и эта подготовка должна начинаться уже в школе; ученики должны получить определенный уровень ЗУНов по применению компьютерных технологий, так как это им понадобится в дальнейшем.

 Количество времени в основном курсе достаточно для изучения материала на определенном уровне, но этот уровень недостаточен для дальнейшей самостоятельной работы с программами, а факультатив позволяет изучить этот же материал глубже и повысить уровень ЗУНов, что в дальнейшем позволит легко работать с программами самостоятельно.

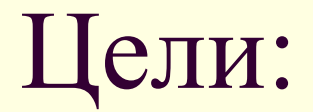

- получить новые знания о влиянии факультатива на образовательный процесс учащихся;
- выявить влияние факультатива на уровень ЗУНов учащихся;
- подтвердить или опровергнуть гипотезу.

### Гипотеза:

■ Предполагается, что, если в учебный процесс будут включены факультативные занятия по информатике, то у учащихся повысится уровень ЗУНов по изучаемым темам.

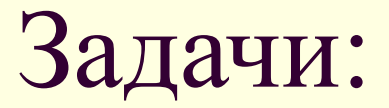

- изучить литературу и материалы интернетсайтов по данной теме;
- включить в учебный процесс цикл факультативных занятий по изучению программной среды ЛогоМиры;
- провести констатирующий эксперимент по отслеживанию влияния факультатива на повышение уровня ЗУНов учащихся.

### *Объект исследования* – факультативные занятия по информатике.

 *Предмет исследования* – процесс повышения уровня ЗУНов при использовании в обучении факультативных занятий.

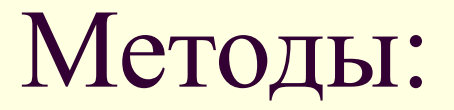

### ■ Анализ литературы

### ■ Наблюдение

### ■ Сравнение

## Понятие факультатива:

**Факультативы** – одна из форм обучения, направленная на расширение научно-теоретических знаний и практических навыков учащихся, развитие их познавательных интересов, творческих способностей и профориентацию. Факультативы проводятся по специальным программам, согласованным с программами обязательных предметов, организуются по выбору и желанию учащихся в соответствии с отводимыми на них учебными часами в учебном плане.

## Особенности факультативных занятий :

При разработке факультативного курса надо учитывать:

в каких классах (с какой специализацией) будут проводиться факультативные занятия;

- в каком объеме в них изучается выбранная для факультативна тема;
- **в каком порядке целесообразно рассматривать** программный и факультативный материал.

## Особенности факультативных занятий :

■ Факультативный курс должен способствовать

формированию и развитию самостоятельной, творческой и мыслительной деятельности учащихся;

- при разработке факультативного курса нужно учитывать самостоятельность и индивидуальный подход в обучении, возрастные особенности учащихся;
- факультативный курс должен вызывать интерес учащихся к содержанию и процессу обучения.

# Программная среда ЛогоМиры

## Анализ учебной темы:

#### *Основными достоинствами программы ЛогоМиры являются:*

- наглядность и присутствие игрового момента, поскольку результат выполнения любой команды представляется на экране рисунком;
- существование нескольких уровней абстракции (командный и программный режимы работы);
- расширяемость набора команд за счет создания процедур.
- Существует несколько версий языка ЛОГО, он русифицирован, что облегчает изучение данного языка программирования в начальной школе.

### План проведения эксперимента:

- Материал первых занятий можно повторить, задав вопросы, чтобы проверить уровень усвоения материала.
- Необходимо выполнить достаточно заданий, чтобы прочно усвоить материал.

 Опираясь на знания, полученные при изучении информатики и учитывая возраст учащихся, многие практические задания можно предложить школьникам попробовать выполнить самостоятельно, в случае неудачи, учитель дает подсказку.

■ Заканчивается факультативный курс проверкой знаний учащихся по тем же вопросам, что и вначале.

## Эксперимент:

- Предмет факультативные занятия по информатике.
- База школа-гимназия №5.
- В эксперименте участвовало 12 человек учащиеся 6а и 6б классов.
	- Было проведено 5 факультативных занятий.
- Метод исследования контрольный срез по предложенным вопросам.

## Вопросы контрольного среза:

- 1. Что является объектом программной среды ЛогоМиры?
- 2. Из каких составных элементов состоит окно ЛогоМиров?
- 3. Как выбрать команду из скрытого меню?
- 4. Как можно перемещать черепашку по рабочему полю?
- 5. Как вызвать графический редактор?
- 6. Какие команды может выполнять черепашка?
- 7. Что для этого нужно указать?
- 8. Как записывается команда в Поле команд? (Правила написания команд.)
- 9. Какую клавишу нужно нажать, чтобы команда была выполнена?
- 10. Исходное положение черепашки.
- 11. Как вернуть черепашку в исходное положение?
- 12. Как изменить форму черепашки?
- 13. Для чего предназначена Личная карточка?
- 14. Как задать инструкцию в Личной карточке?
- 15. Как сохранить проект?
- 16. Как открыть ранее сохраненный проект?
- 17. Как создать новую черепашку?

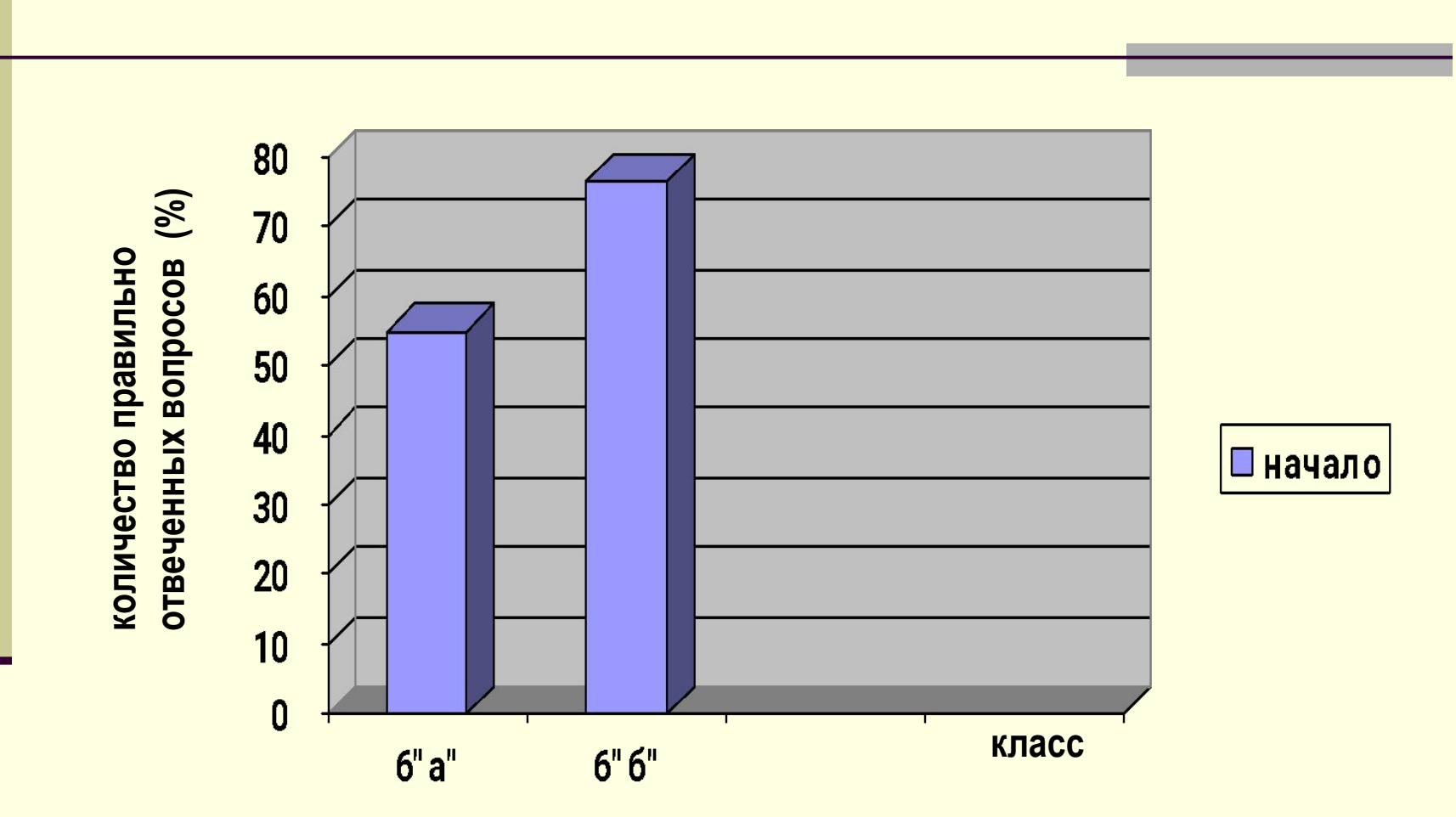

**количество правильно отвеченных вопросов (%)** 

### Результаты контрольного среза

### Практические задания:

- **1.** Нарисуйте пейзаж (в цвете) и дайте ему название.
- **2.** Черепашка находится в выделенной точке и смотрит в направлении стрелки:

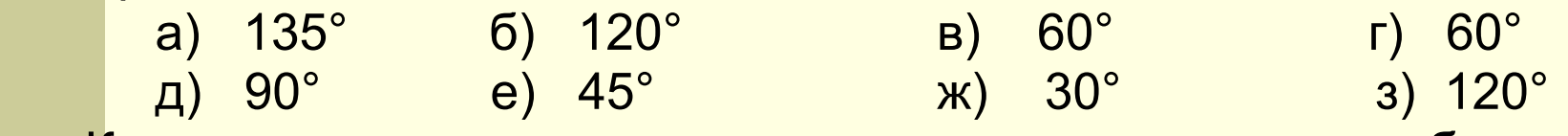

 Какие команды поворота следует задать черепашке, чтобы она продолжала двигаться по пунктирной линии?

- **3.** Напишите при помощи черепашки свое имя. Сохраните проект.
- **4.** Какую фигуру нарисует черепашка, выполняя указанные ниже команды? Считайте, что вначале черепашка смотрит вверх.
	- по вперед 40 налево 45 назад 30 направо 90 вперед 30 налево 45 назад 40 пп домой;
	- по налево 30 вперед 80 налево 60 назад 40 налево 60 вперед 80 направо 60 назад 40 пп домой;
	- по вперед 60 направо 120 вперед 60 направо 120 вперед 60 пп домой.
- **5.** Придумайте последовательность команд, с помощью которых можно нарисовать какую-либо фигуру.

Как повлияло включение факультативных занятий в учебный процесс на ЗУНы учащихся:

Результаты эксперимента

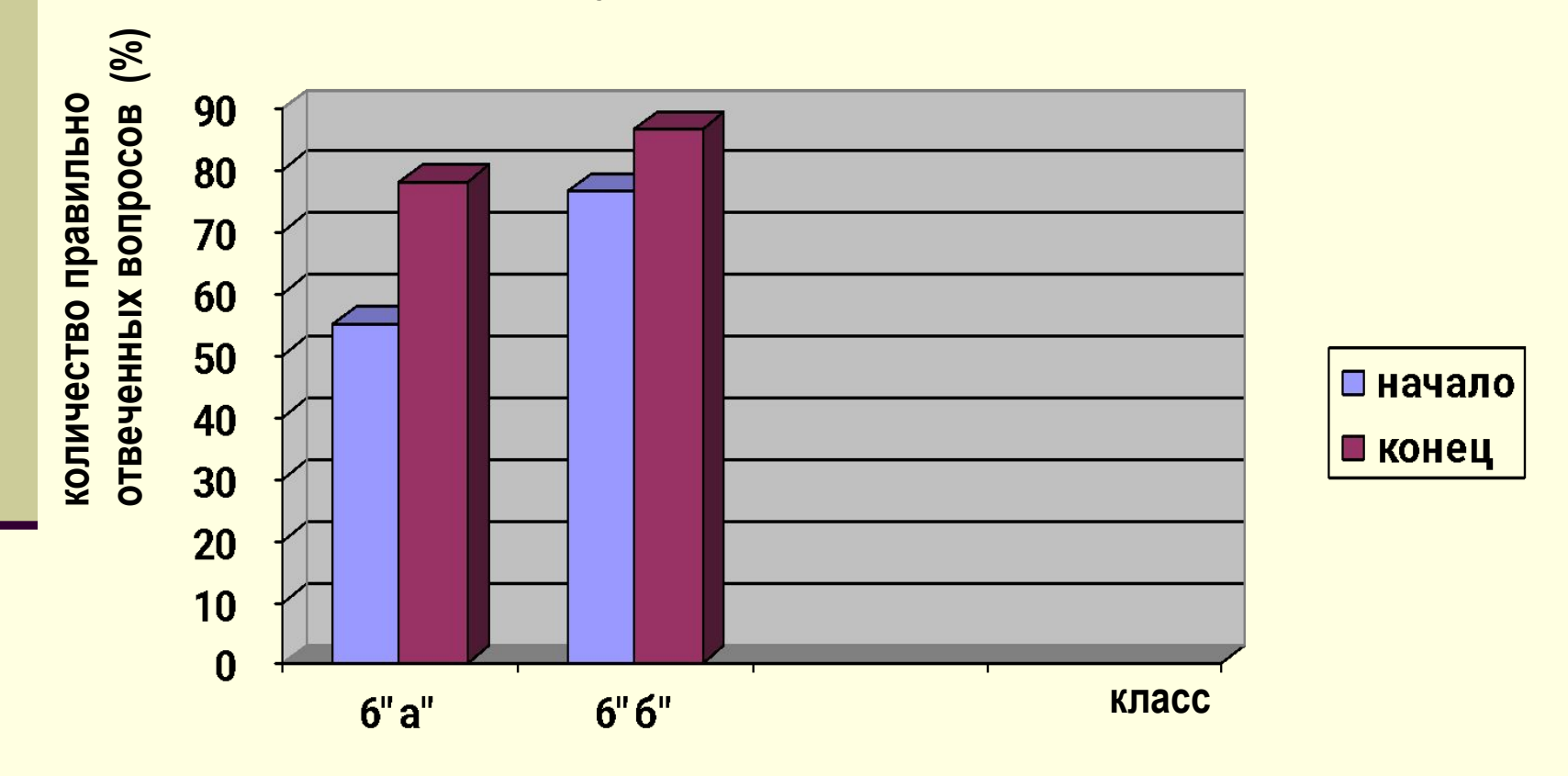

### Заключение:

- Практические задания вызывают интерес учащихся.
- Наличие интереса к изучаемой теме положительно влияет на сам процесс обучения и на уровень усвоения знаний, умений и навыков.
- Проведен анализ литературы, содержащей материал по данной теме.

### Заключение:

- Исходя из психолого-педагогических особенностей учащихся средних классов, разработан и практически реализован факультативный курс для учащихся средних классов, позволяющий углубить знания материала и усовершенствовать навык работы с программой.
- Обоснована целесообразность введения в школьный курс обучения факультативных занятий. Это способствует повышению уровня знаний, умений и навыков, позволяет привести в систему и углубить те знания, которые были получены на уроках.